## **LISTEDESFIGURES**

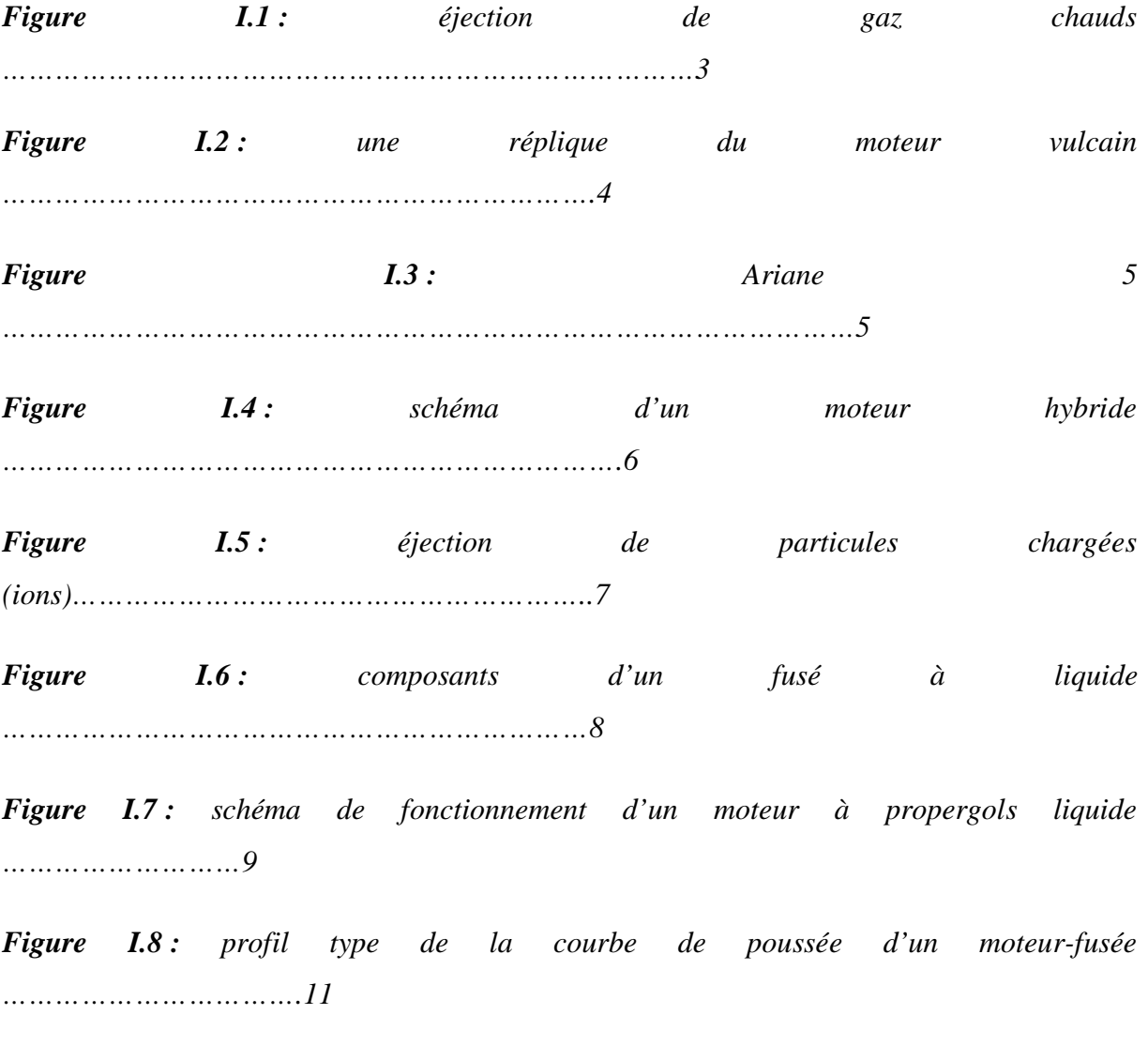

*Figure II.1 :Schéma du processus physique intervenant dans une flamme cryotechnique subcritique…………………………..…………………………………………………………………..14*

 $F$ **igure II.2 :** cartographie des régimes d'atomisation dans l'espèce des paramètres Re<sub>l-</sub>W<sub>e</sub>17

*Figure II.3 : représentation schématique de la vitesse de gaz et des gouttes……………….…19*

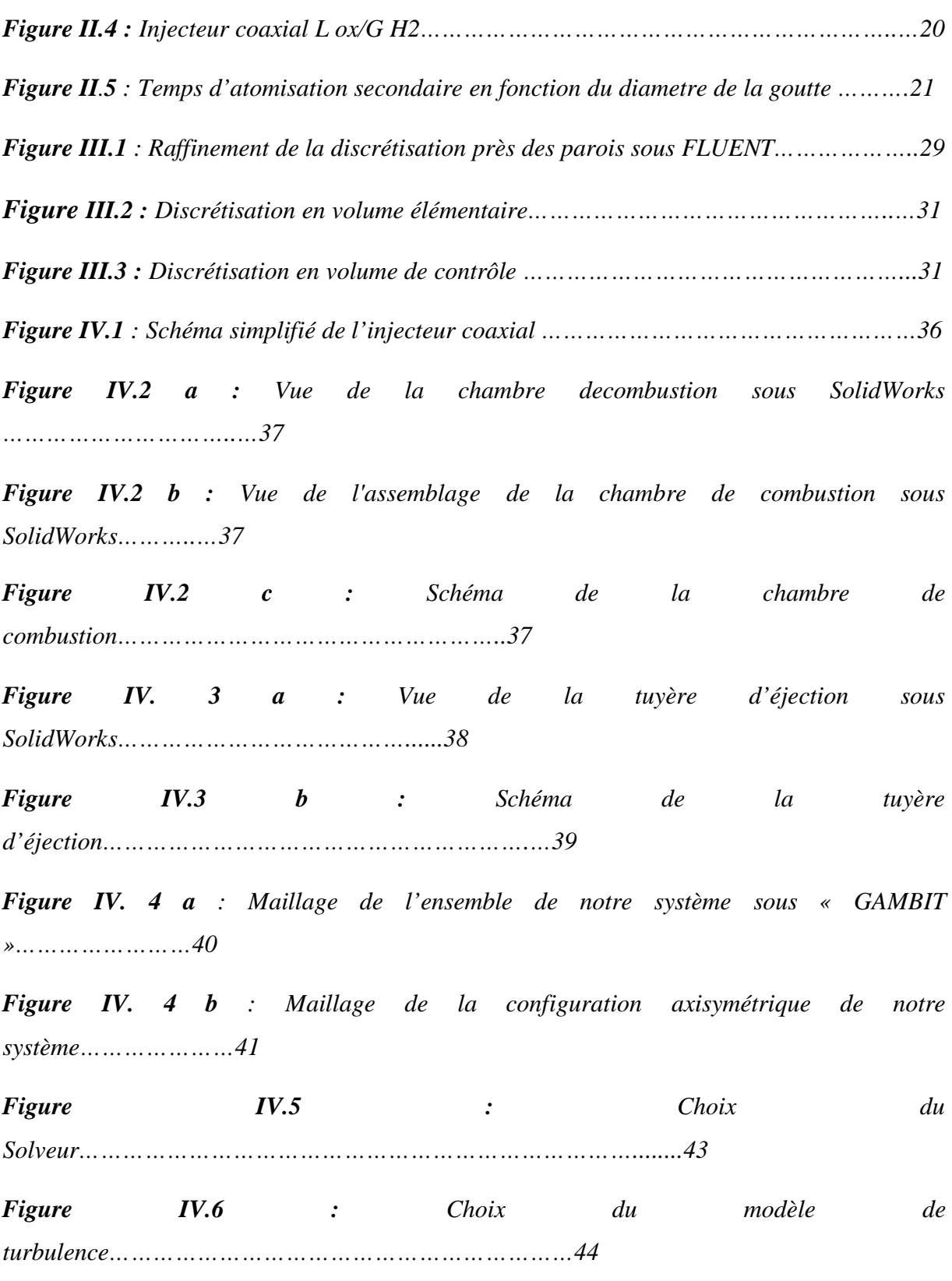

*Figure IV.7 : Organigramme représentant le principe de calcul du processeur sous fluent.....50*